### **Canary In a Pipeline**

OSCON 2018

Darren Bathgate Technical Architect

## III KENZAN.

An Amdocs Company

#### **Presentation Outline**

What Canary Is

Canary Deployment Phases

Canary In Microservices

Other Considerations

Demo

#### **About Kenzan About Me**

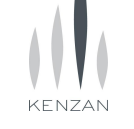

#### **Full Service Consulting Firm**

Architecture, front and back end development, business analysis and DevTest.

#### **Cloud Virtualization Experts And Enablers**

AWS, Netflix stack, Kubernetes, Istio, enterprise architecture and beyond.

**DevOps Leadership** Platform builds, continuous delivery and scalable resourcing.

Technical Architect at Kenzan working out of Rhode Island

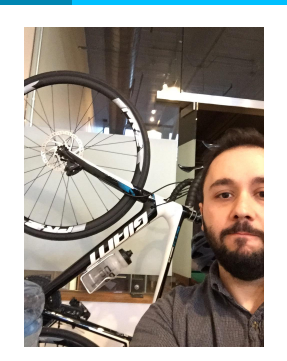

Worked at Kenzan for 7ish years

Assisted clients with building microservice platforms using Netflix OSS on AWS Cloud

Transitioned clients into containerization using Docker, ECS, and Kubernetes

First time conference presenter!

#### **The problem with current deployment pipelines**

We want to deliver value to the users

Delivering value requires deploying to production

Deploying to production is scary

No value is delivered if something goes wrong

## **Break the Deployment Fear**

Fear leads to fewer and larger deployments

Larger deployments introduce more problems

5

#### **Introduce Canary to your pipeline**

Deploy to production with confidence

Deploy more frequently

Deliver user value at a higher velocity

# **Origination of the Term "Canary"**

Refers to "canary in a coal mine"

Used as an early warning sign of mine contamination

7

### **Canary in Software Development**

- Process of deploying a limited feature release to production
- Controls exposure of a feature to a small subset of users
- New feature receives a sample of real user traffic

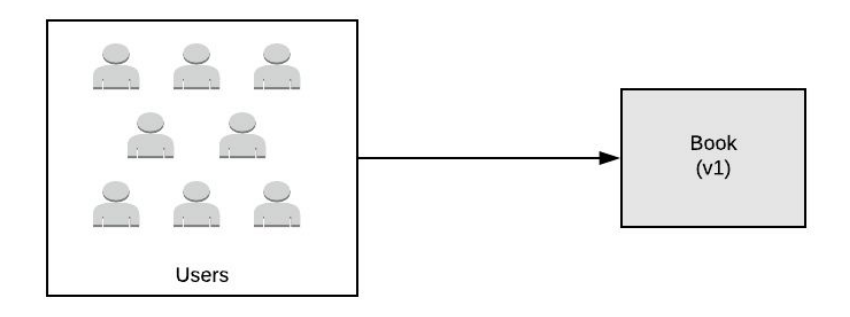

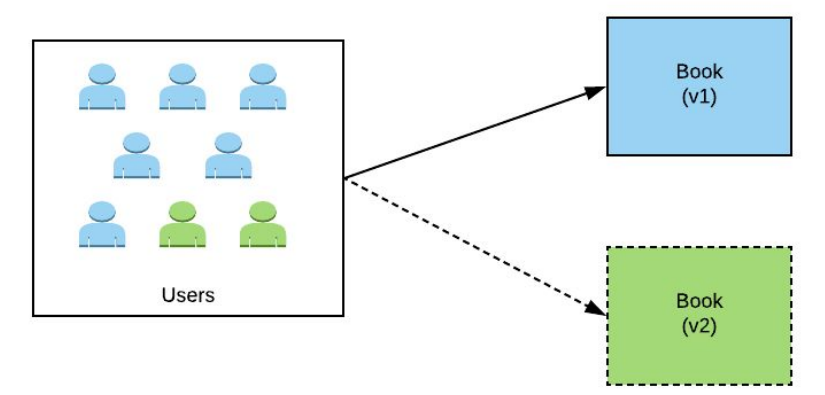

#### **Early Detection of Failures**

Monitoring systems flag any issues with the feature deployment

Teams react to issues and either proceed or rollback the deployment

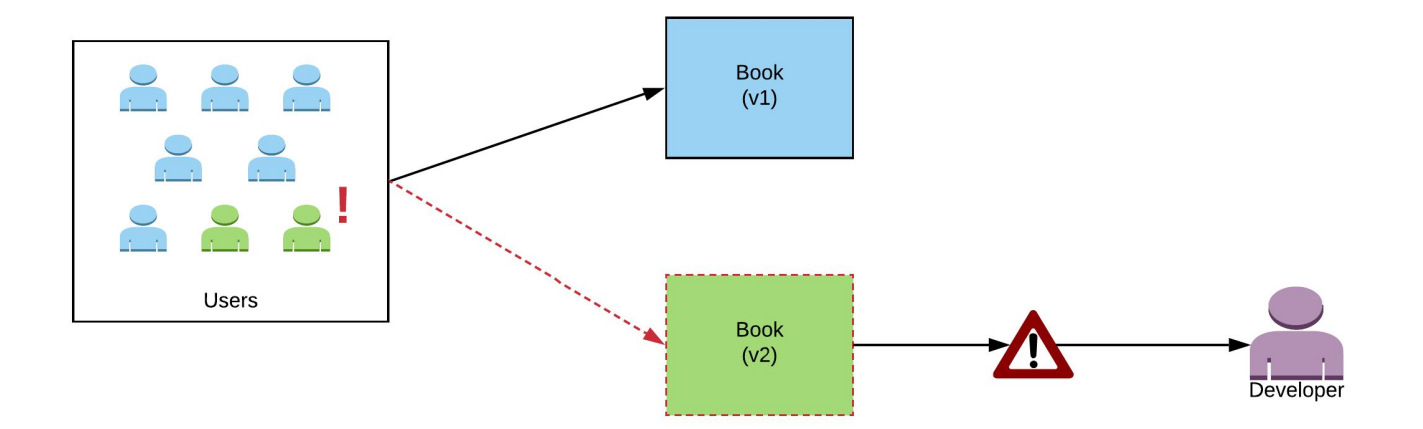

#### **Promote to New Version**

Traffic is promoted to the new version after assessing the deployment

Old version is disposed

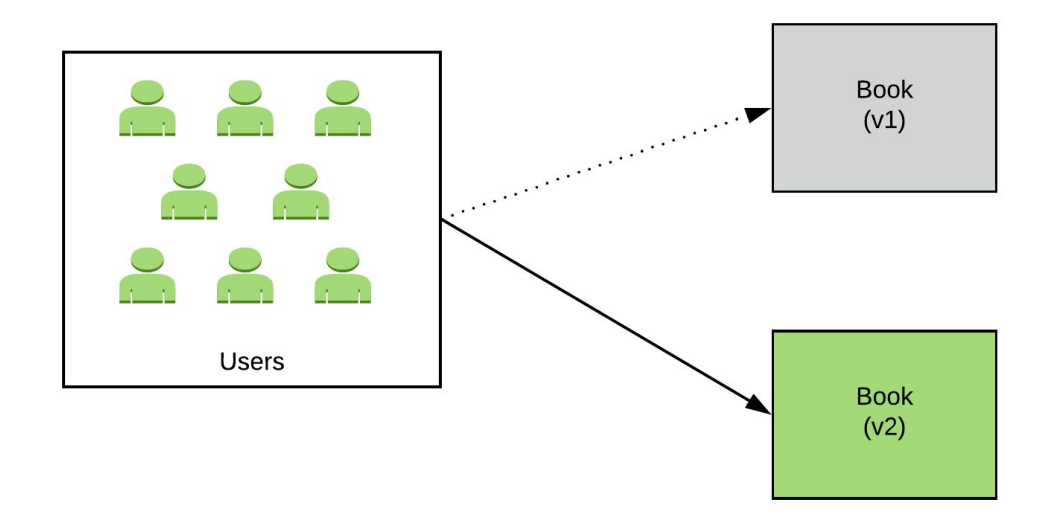

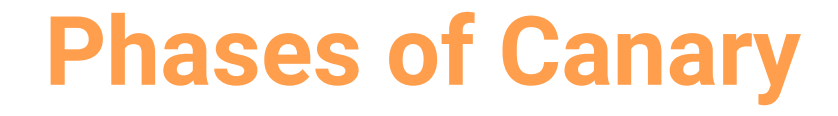

Blue/Green Deployment

Traffic Shifting

**Observation** 

Judgement

11

#### Blue/Green Deployment

#### *Deploy new version of the same service*

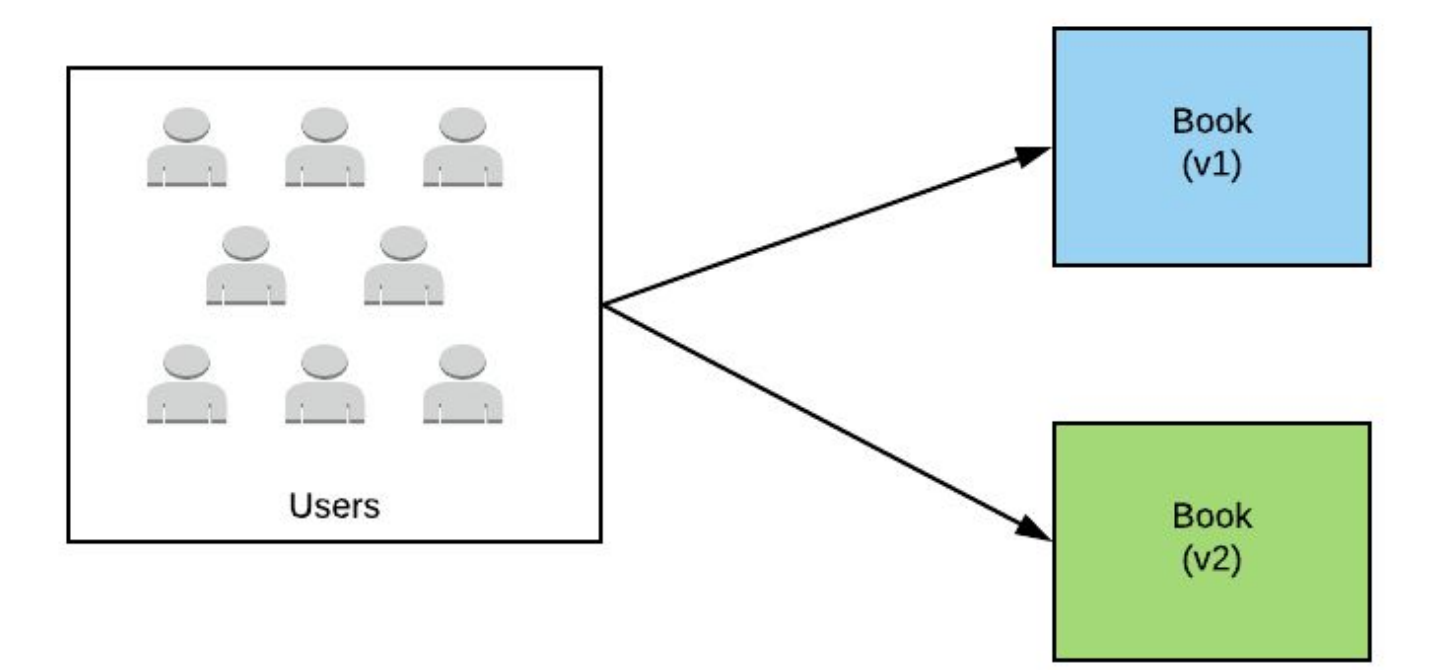

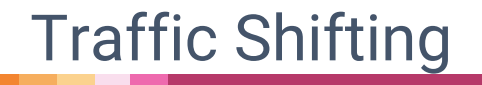

#### *Control and transition traffic between two versions*

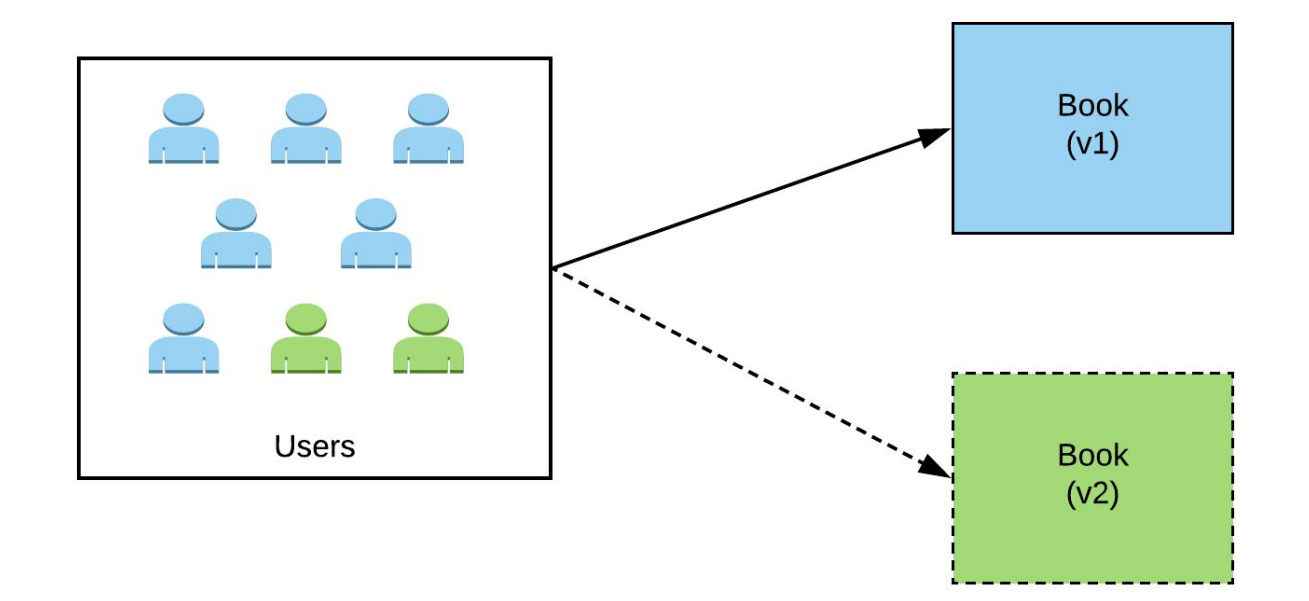

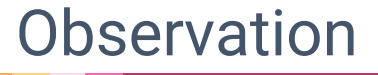

*Observe health of two versions*

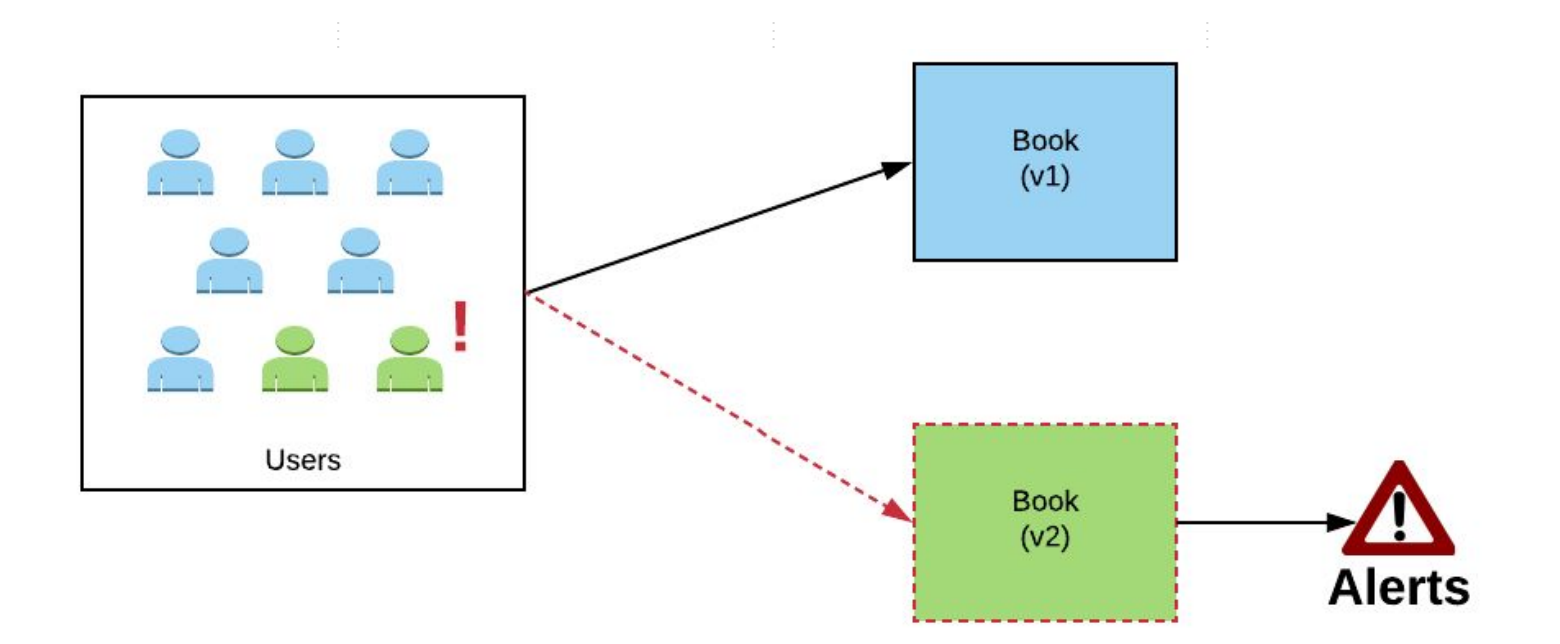

#### Judgement

*Judge the status of a deployment and promote/reject*

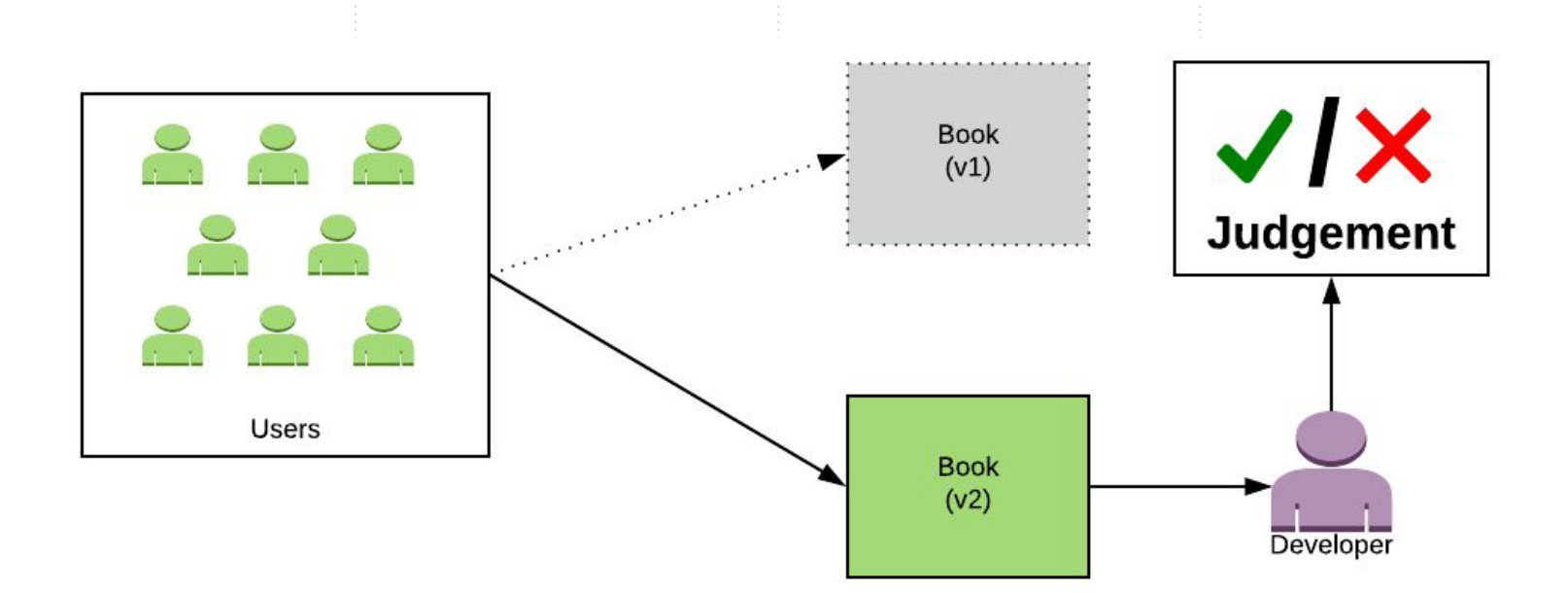

# **Canary Chaos in Microservices**

Microservice architectures add additional complexity to Canary

16

#### Gateways route traffic to **N** number of Microservices

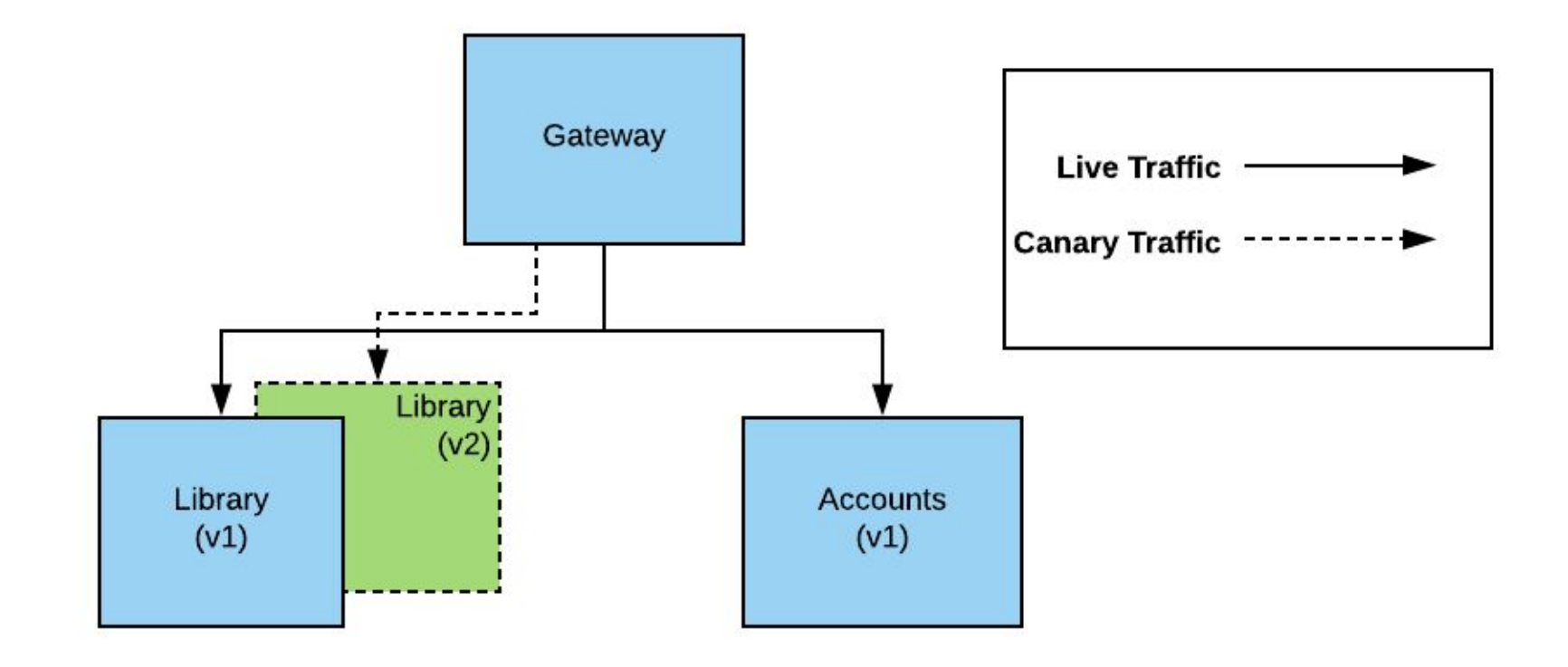

#### Microservices talk to **N** number of other Microservices

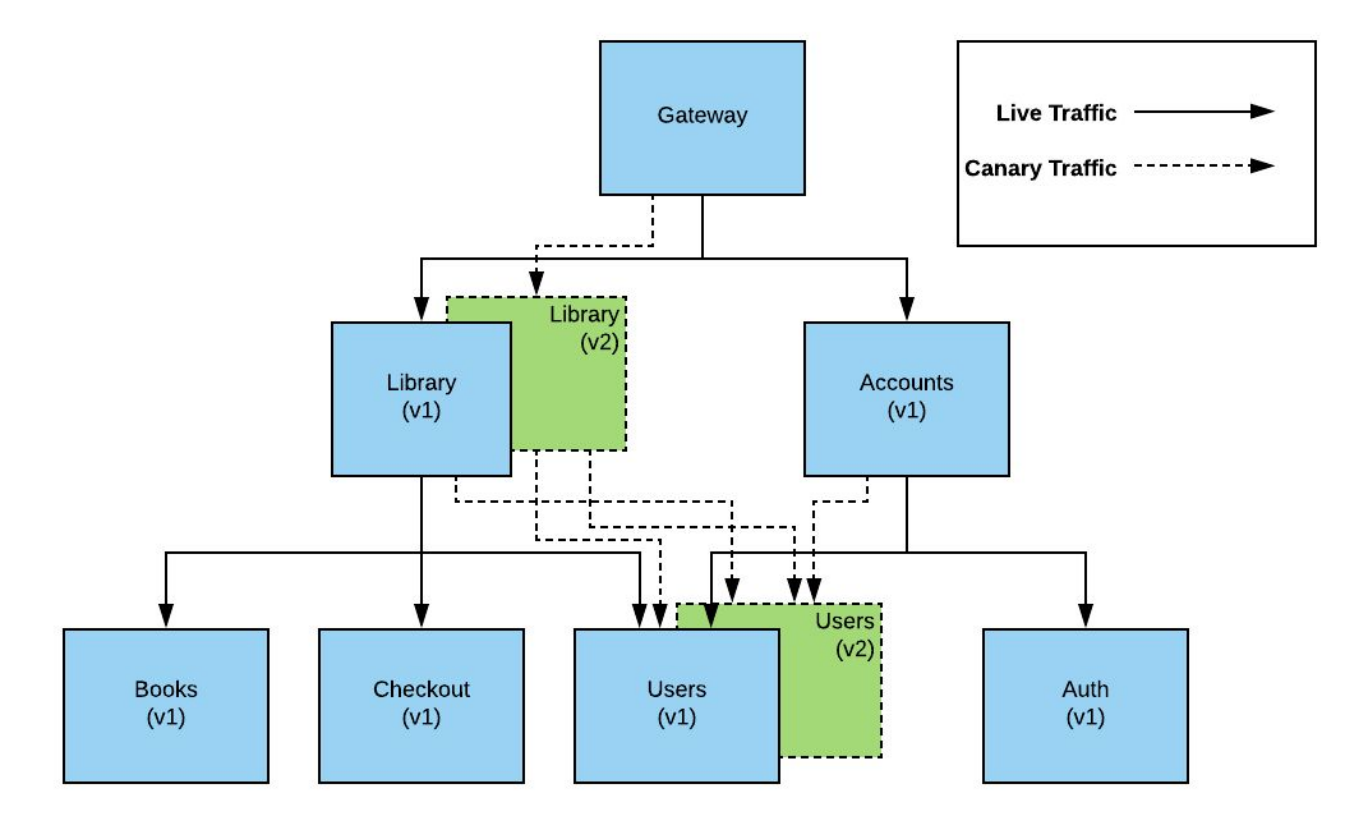

#### Microservice produce **N** number of metrics and logs to sort through

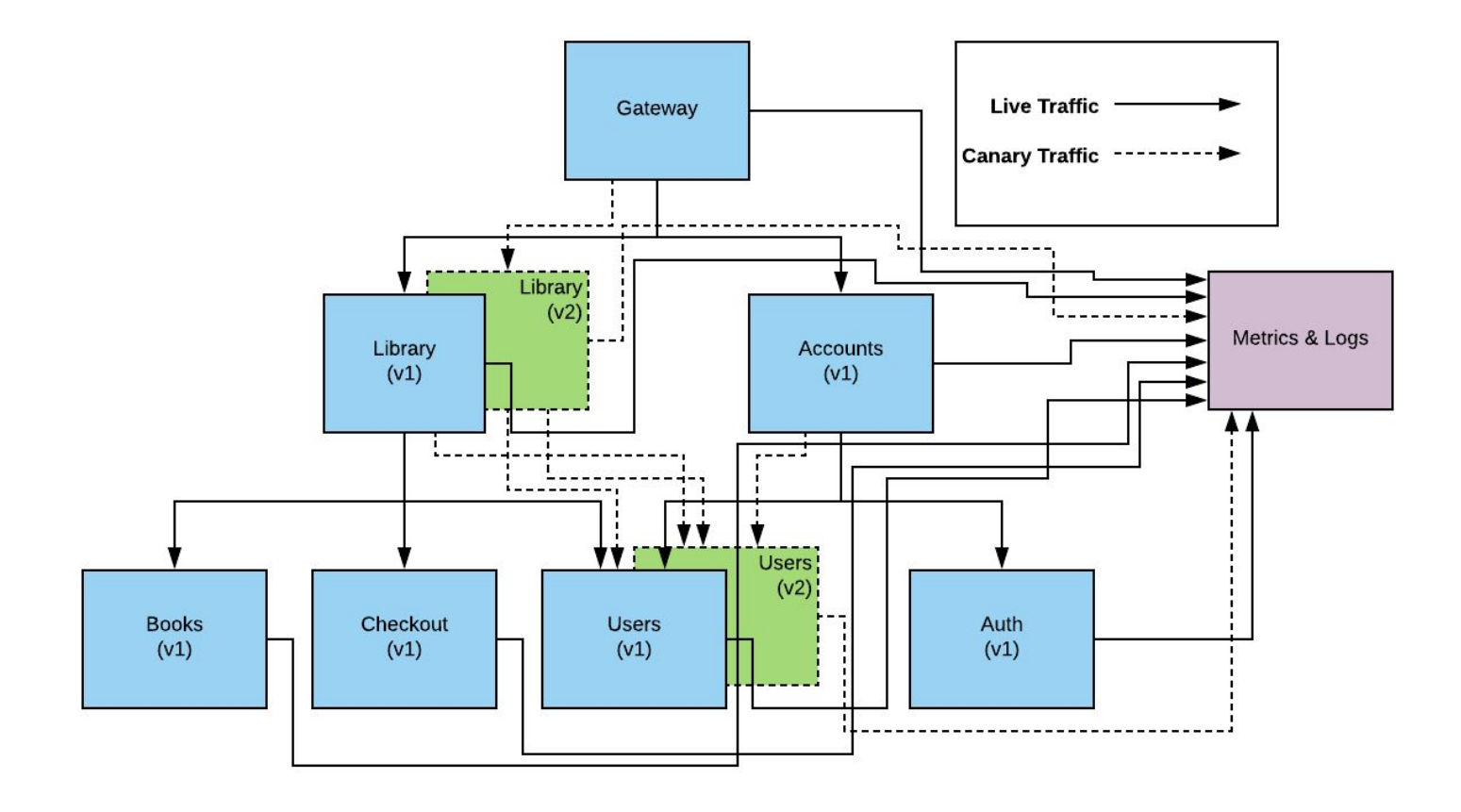

## **How to Solve Canary Chaos?** ¯\\_(ツ)\_/¯

20

## **Answer: Canary Awareness**

### At any point in time, any deployable component can be part of a canary deployment.

Deployable components need to be aware of their own version

Depending components need to be aware of deployable component versions

21

Without Canary Awareness: Library does not know that Book has two versions

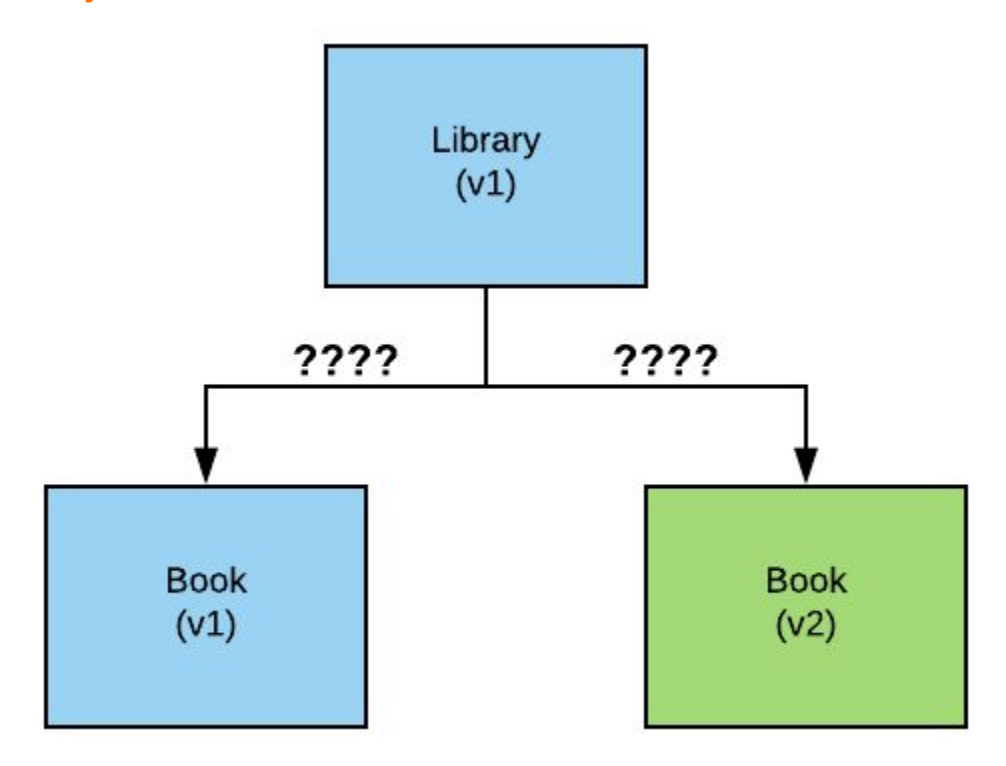

Without Canary Awareness:

Metrics/Logs/Traces from both versions of Book are mixed together

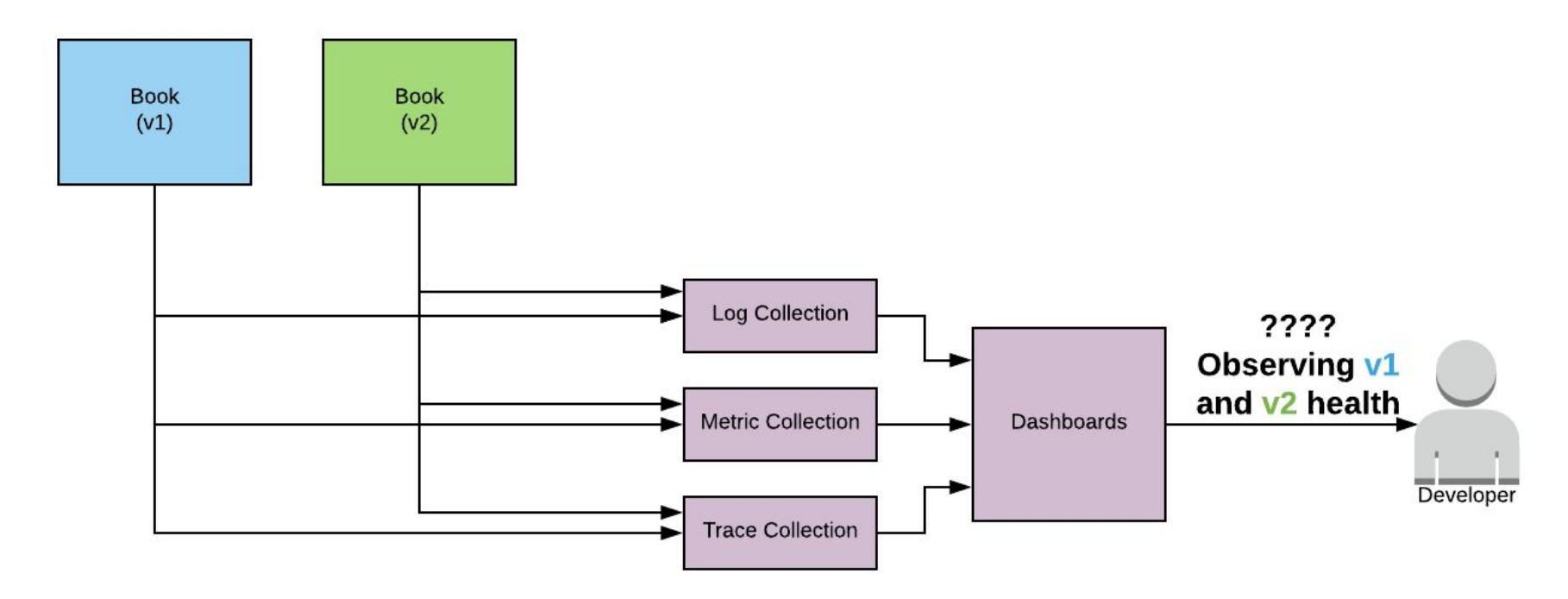

Deployable components need to be aware of their own version

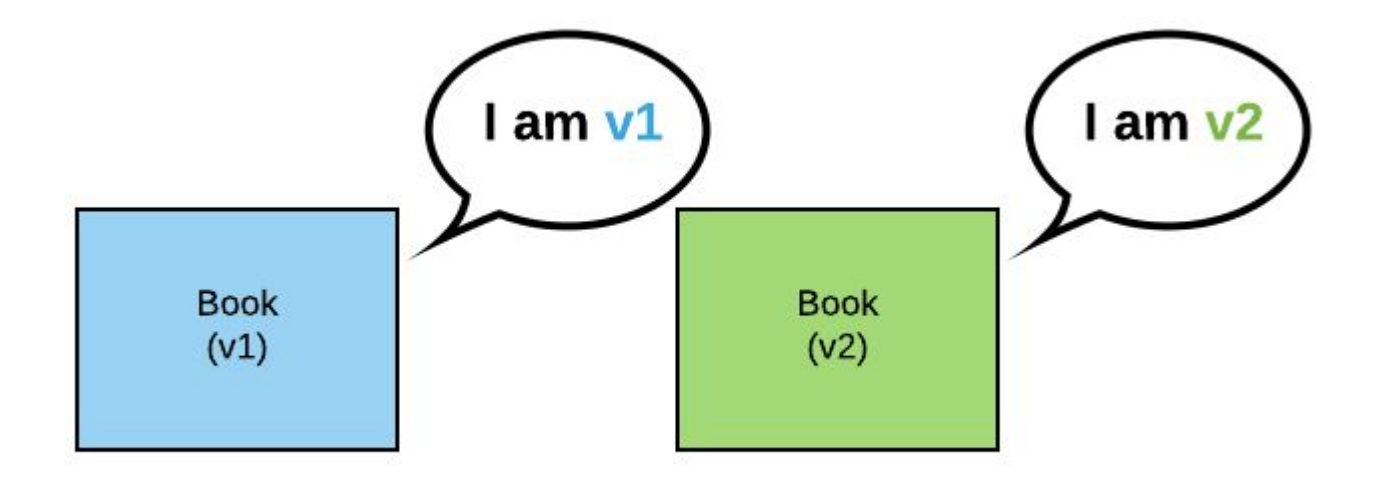

Register version metadata into a central discovery system so that others are aware

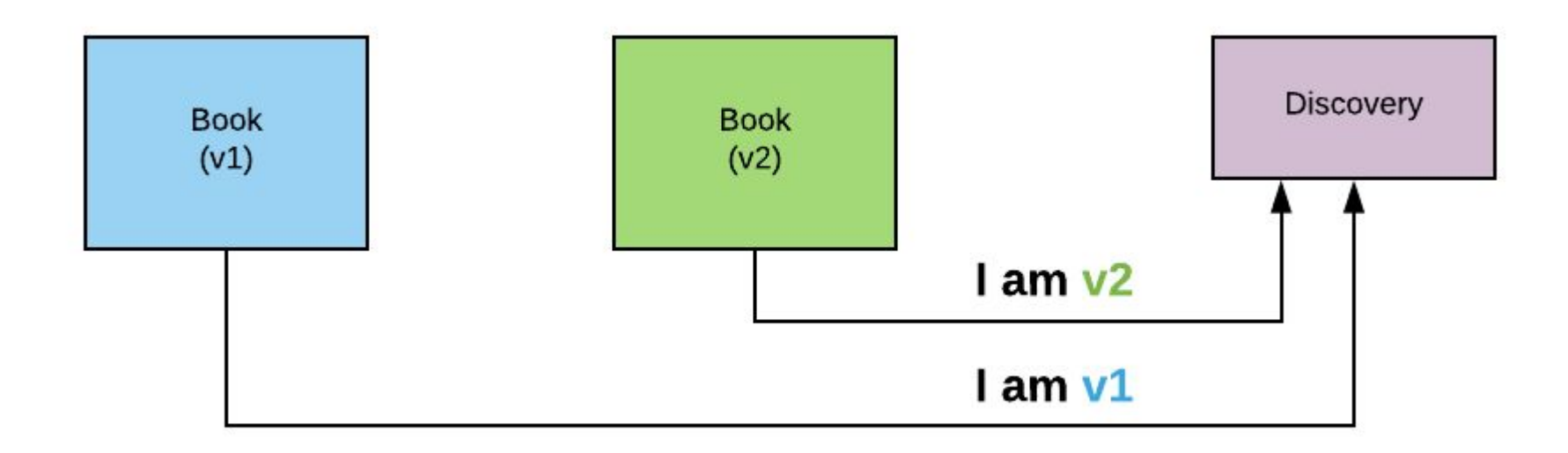

Services subscribe to discovery systems with version metadata

Pipeline updates traffic percentages in discovery system

Discovery subscribers receive traffic % and route accordingly

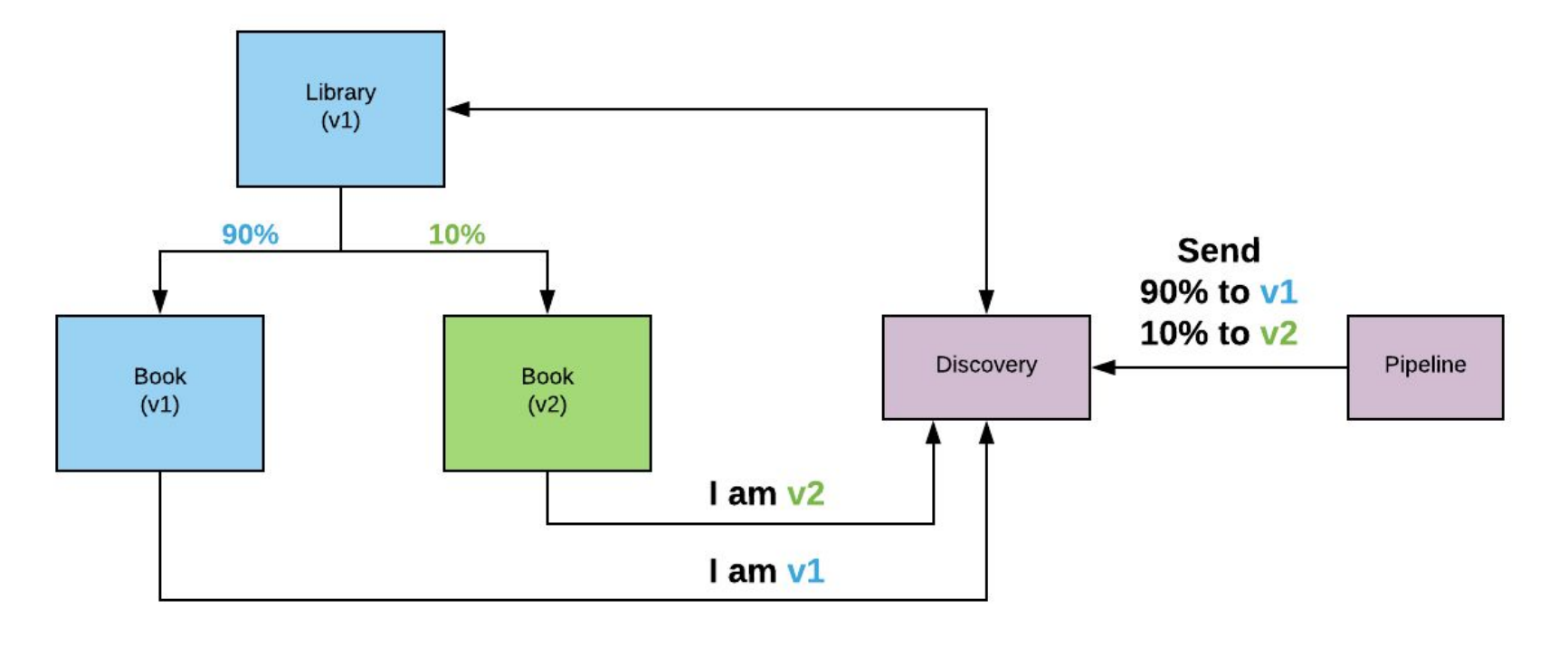

Use Canary Awareness concept to tag metrics/logs/traces with version

#### Enables developer filtering capabilities to observe health of the new version

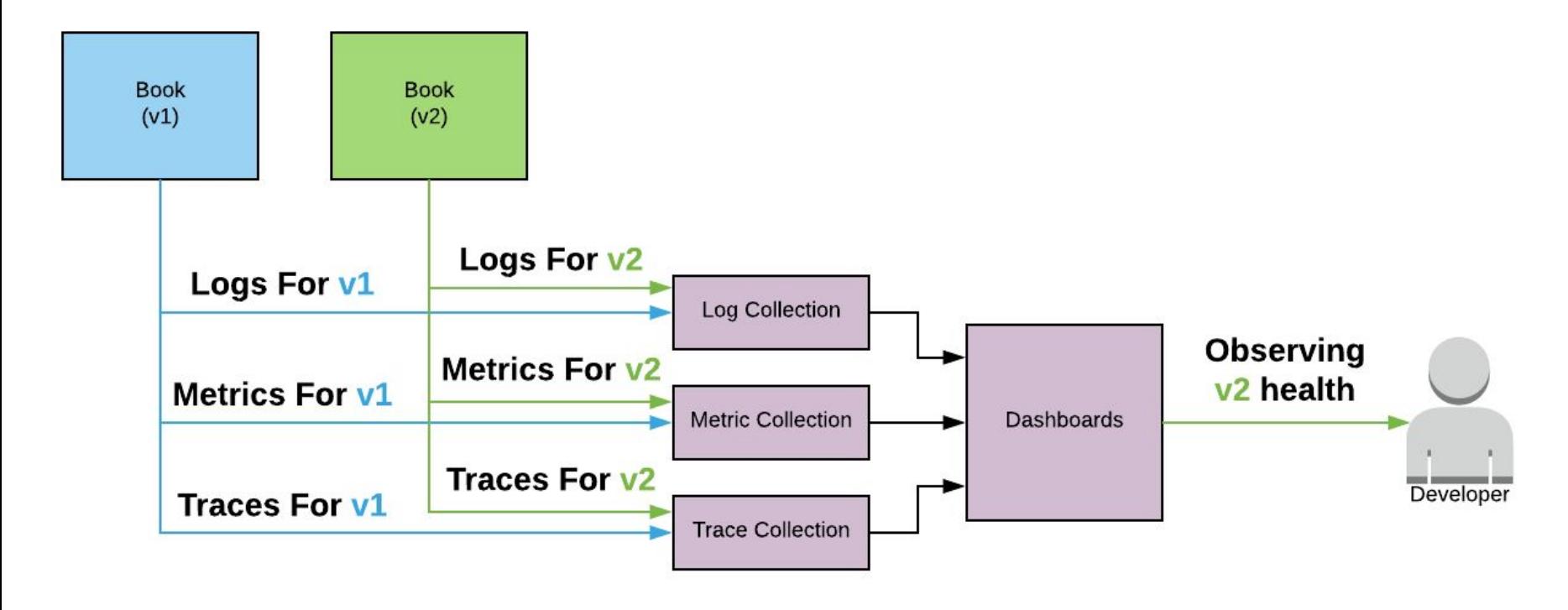

#### Able to see an increase in errors (500s) from version 56 to version 57

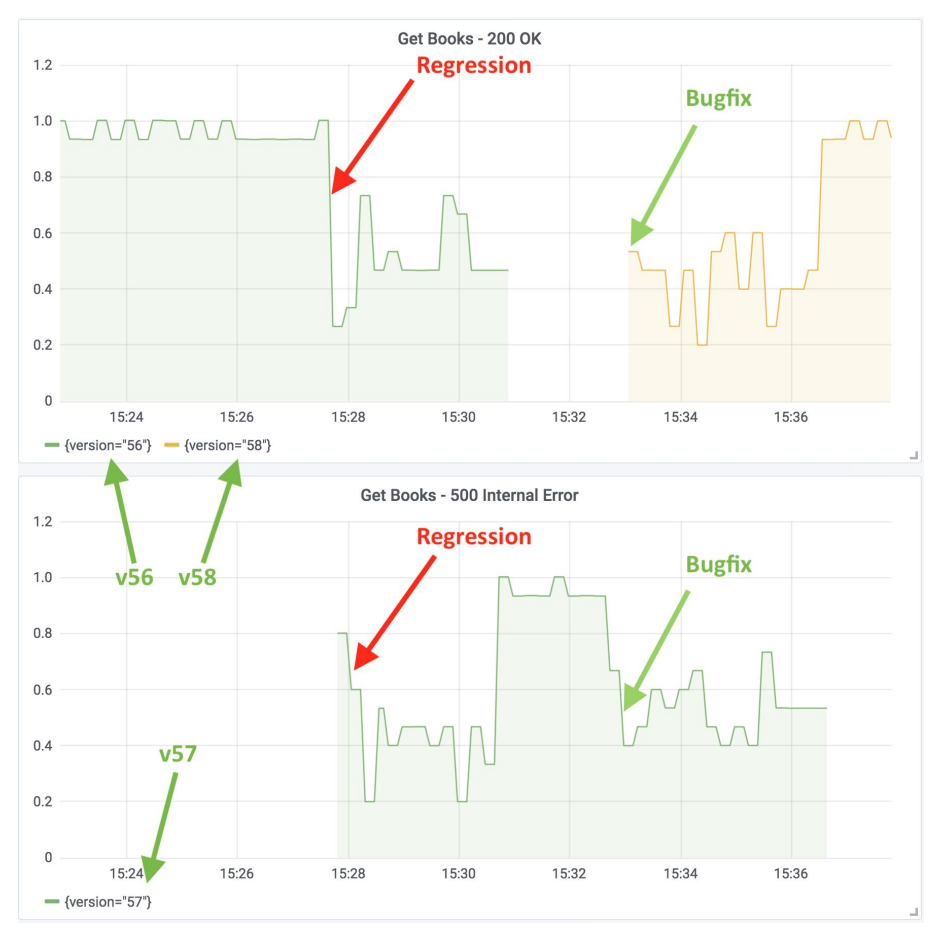

#### Service stabilizes with deployment of version 58

*Yes, that is Grafana in "light mode"*

### **Other Considerations**

#### Scale Based Canary

*Using replication scale to randomize canary traffic*

#### Canary State Management

*Producing a consistent user experience*

#### Automated Canary Analysis

*Automate canary judgement based on metrics*

#### Service Mesh

*Magically connecting services together*

29

### **Scale Based Canary**

Use replica scale as a way to saturate new version traffic with old version traffic

*Do some math…*

(**1** instance of **v2) /** (**99** instances of **v1)** = **1%** traffic to **v2** (**50** instance of **v2) /** (**50** instances of **v1)** = **50%** traffic to **v2**

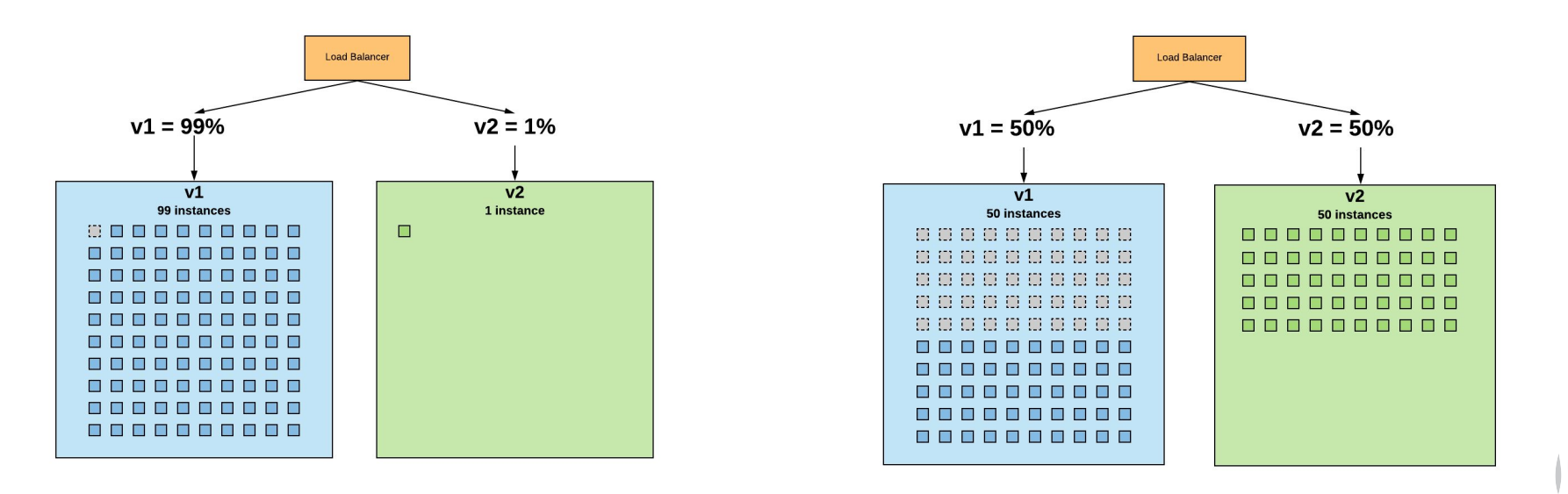

#### **Scale Based Canary**

#### **PROS**

Ability to use commodity load balancers without custom routing

Easy to implement

Works well for service per load balancer setup

#### **CONS**

Scale requirements to saturate traffic can be expensive

Difficult to slice pertangages for < 10 instances

Use of cloud based LB's like AWS ELB require one LB per service group

#### **Canary State Management**

Ability to keep a user chosen for canary testing on the same version

User does not get an inconsistent experience from mixed versions

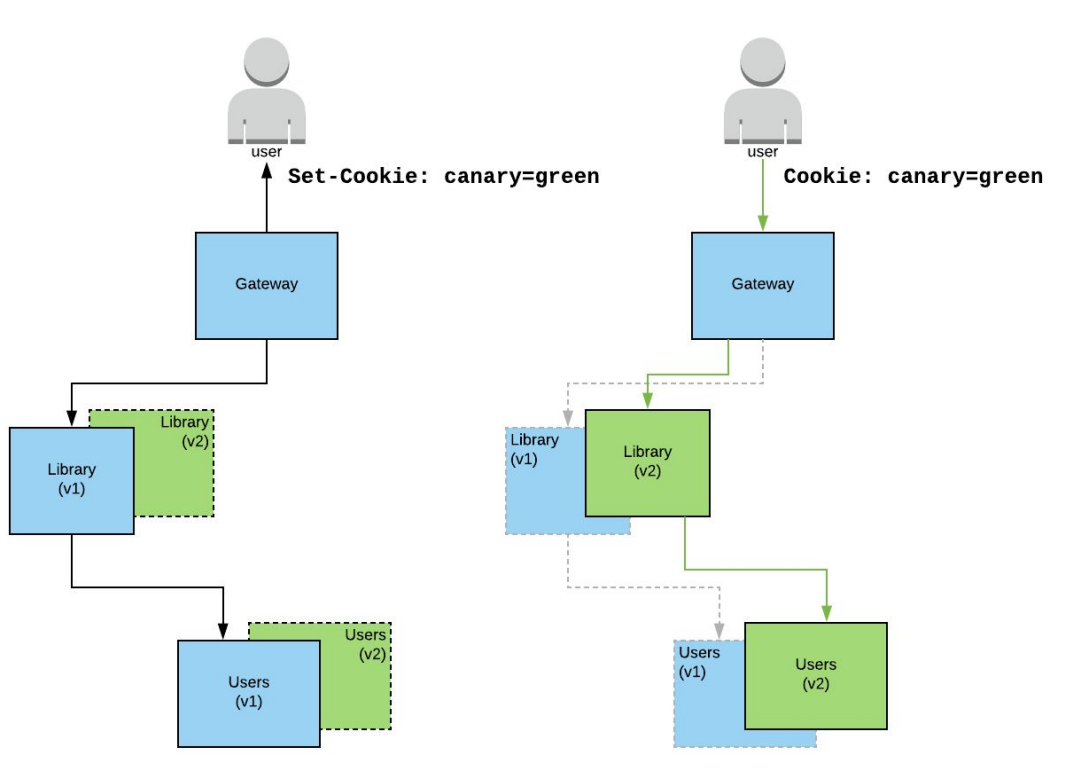

#### **Automated Canary Analysis**

Establishing a baseline of healthy metrics

Using the baseline to evaluate a new deployment

Fail deployment if new deployment metrics do not meet healthy thresholds

Spinnaker is a Continuous Delivery tool with contributors such as Netflix, Google, and Kenzan

Spinnaker introduced automated canary analysis in a component called Kayenta <https://github.com/spinnaker/kayenta>

Compares a baseline metric against the new version and judges the deployment

Currently supports Stackdriver, Prometheus, and DataDog metric providers

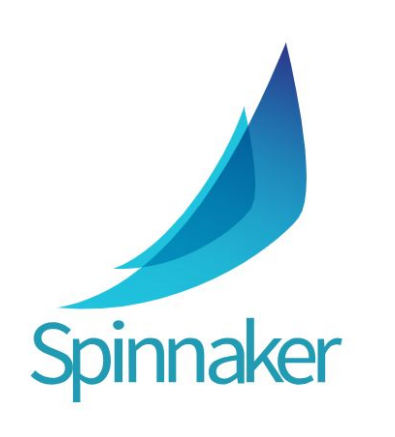

#### **Service Mesh**

Connects services together over the network

Manages load balancing between apps

Uses discovery to route traffic

Istio offers Traffic Shifting capabilities to enable canary traffic management

Creates sidecar proxies using Envoy that manage mesh traffic

Works on Kubernetes to discover services and route traffic

Bundled with telemetry tools such as Prometheus, Grafana, and Jaeger

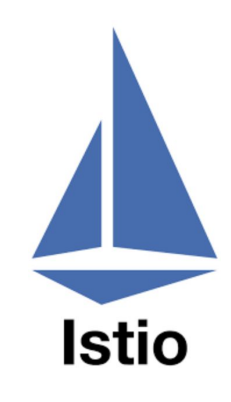

#### **Demo Setup**

**Platform:** Kubernetes

**Traffic Management:** Istio/Envoy

**CI/CD**: Jenkins

**Source Control:** Github

**Microservices:** Library built in Go Book built with Spring Boot

**Monitoring:** Prometheus/Grafana

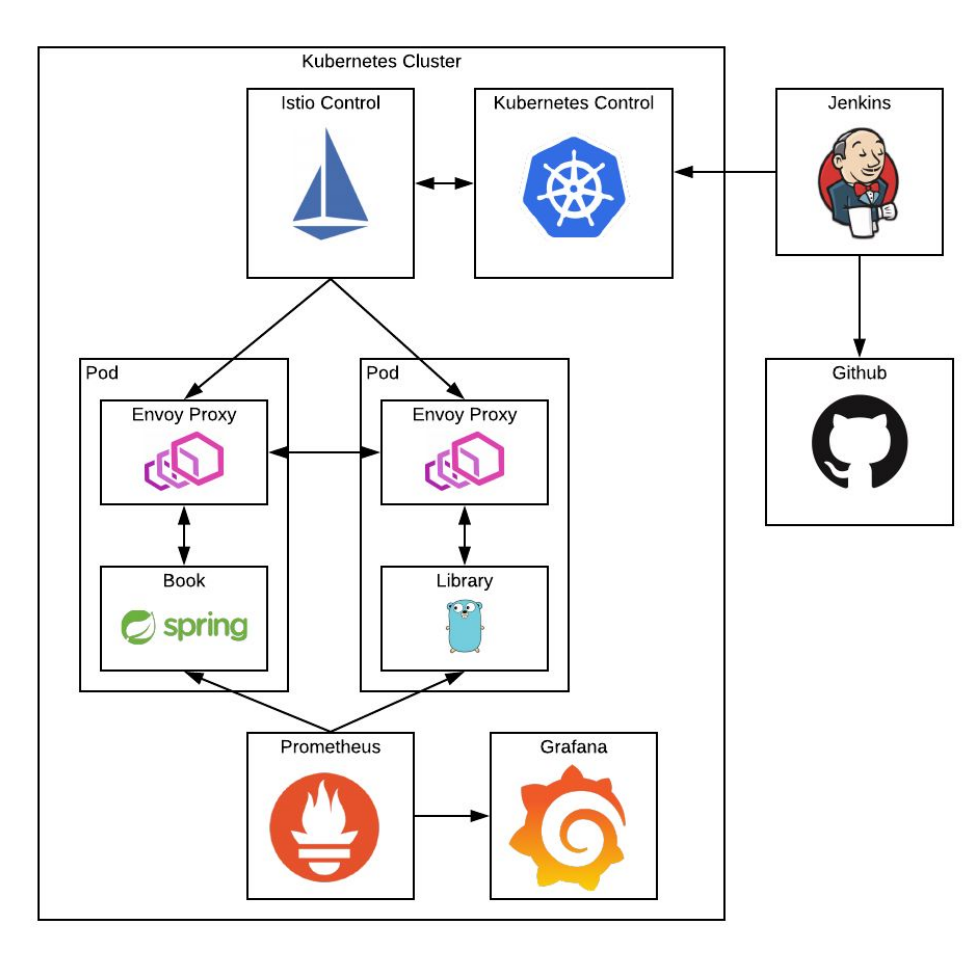

#### **Conclusion**

Limits the user impact of a bad deployment

#### **Advantages Disadvantages**

Requires **real** user traffic

Introduces new complexities

Increases feature deployment velocity

More Open Source Canary tools becoming available

Organizational resistance to adapt a new deployment process

### **Questions?**

Email: [dbathgate@kenzan.com](mailto:dbathgate@kenzan.com)

Github:<https://github.com/dbathgate>